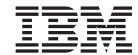

# IBM WebSphere Developer for zSeries Host Planning Guide

Version 6.0.1

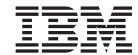

# IBM WebSphere Developer for zSeries Host Planning Guide

Version 6.0.1

| Note                                                                                 |  |  |  |  |
|--------------------------------------------------------------------------------------|--|--|--|--|
| Before using this document, read the general information under "Notices" on page 13. |  |  |  |  |
|                                                                                      |  |  |  |  |
|                                                                                      |  |  |  |  |
|                                                                                      |  |  |  |  |
|                                                                                      |  |  |  |  |
|                                                                                      |  |  |  |  |
|                                                                                      |  |  |  |  |
|                                                                                      |  |  |  |  |
|                                                                                      |  |  |  |  |
|                                                                                      |  |  |  |  |
|                                                                                      |  |  |  |  |
|                                                                                      |  |  |  |  |
|                                                                                      |  |  |  |  |
|                                                                                      |  |  |  |  |
|                                                                                      |  |  |  |  |
|                                                                                      |  |  |  |  |
|                                                                                      |  |  |  |  |
|                                                                                      |  |  |  |  |
|                                                                                      |  |  |  |  |
|                                                                                      |  |  |  |  |
|                                                                                      |  |  |  |  |
|                                                                                      |  |  |  |  |
|                                                                                      |  |  |  |  |
|                                                                                      |  |  |  |  |

#### Forth edition (October 2005)

This edition applies to version 6.0.1 of IBM WebSphere Developer for zSeries (product number 5724-L44) and to all subsequent releases and modifications until otherwise indicated in new editions.

© Copyright International Business Machines Corporation 2004. All rights reserved.
US Government Users Restricted Rights – Use, duplication or disclosure restricted by GSA ADP Schedule Contract with IBM Corp.

## Contents

| Preface                                                                                                    |    |
|----------------------------------------------------------------------------------------------------|----|
| Chapter 1. Installing the host components                                                                     | 1  |
| Chapter 2. Host prerequisites and corequisites for WebSphere Developer WebSphere Developer host prerequisites | 3  |
| Chapter 3. Code to install on host                                                                            |    |
| Notices                                                                                                    | 15 |

© Copyright IBM Corp. 2004 iii

## **Preface**

This document is intended for planning the installation of WebSphere<sup>®</sup> Developer requisite software on host systems. The document provides the System Administrator with information necessary to organize the overall host installation effort, including a roadmap to other documents for detailed installation and configuration instructions.

## Before you use this document

IBM WebSphere Developer for zSeries Version 6.0.1 has mandatory prerequisites and functional requisites. The product will not function unless the mandatory prerequisites are met. A functional requisite is not necessary for the successful installation of the product, but it is needed at runtime for a specific function supported by the product.

The following mandatory prerequisites and functional requisites are also listed in the *Prerequisites for IBM WebSphere Developer for zSeries Version 6.0.1.* 

 $\mathbf{v}$ 

## Chapter 1. Installing the host components

For each of the following functions, install the required FMIDs. For installation information about the various FMIDs, please refer to the corresponding program directory for the FMID you are installing. You can find the configuration and customization information for each of these functions in the *IBM WebSphere Developer for zSeries Configuration Guide (SC31-6930-00)*.

Table 1. WebSphere Developer installation and configuration matrix

| If you require this<br>WebSphere Developer for<br>zSeries function                                                                                                    | You must install these FMIDs    | And you will find configuration information here                                                                                                    |
|----------------------------------------------------------------------------------------------------|---------------------------------|----------------------------------------------------------------------------------------------------|
| Host Connectivity     JES Connectivity                                                                                                    | H001600,<br>H002600             | See:  • "Activating IBM® WebSphere Developer for zSeries® RSE+ICU"  • "Activating IBM WebSphere Developer for zSeries JES JOB MONITOR" in the IBM WebSphere Developer for zSeries Configuration Guide (SC31-6930-00)                                                                                                    |
| <ul> <li>RSE Remote Compile</li> <li>Error Feedback for<br/>Remote Compile</li> <li>Remote Debugging</li> <li>DB2 Stored Procedures</li> <li>BMS Map Support</li> <li>SCLM Access</li> </ul> | HEDS500,<br>H001600,<br>H002600 | <ul> <li>See:</li> <li>"Activating IBM WebSphere Studio Enterprise Developer Options for z/OS®"</li> <li>"Activating IBM WebSphere Developer for zSeries RSE+ICU"</li> <li>"Activating IBM WebSphere Developer for zSeries JES JOB MONITOR"</li> <li>in the IBM WebSphere Developer for zSeries Configuration Guide (SC31-6930-00)</li> </ul> |
| Common Software<br>Configuration<br>Management Access                                                                                                    | H001600,<br>HCMA601             | See:  • "Activating IBM WebSphere Developer for zSeries RSE+ICU"  • and "Activating the IBM WebSphere Developer for zSeries Common Access Repository Manager"  in the IBM WebSphere Developer for zSeries Configuration Guide (SC31-6930-00)                                                                                                  |
| Enterprise Generation<br>Language (EGL)                                                                                                    | HEDS500,<br>H284500             | See:  • "Activating IBM WebSphere Studio Enterprise Developer Options for z/OS" in the IBM WebSphere Developer for zSeries Configuration Guide (SC31-6930-00).  See also, the EGL documentation including the Program Directory for H284500.                                                                                                  |

Table 1. WebSphere Developer installation and configuration matrix (continued)

| If you require this<br>WebSphere Developer for<br>zSeries function | You must install these FMIDs | And you will find configuration information here                                                                                                |
|--------------------------------------------------------------------|------------------------------|----------------------------------------------------------------------------------------------------|
| Bidirectional language<br>support                                  | HBDI601                      | See:  • "WebSphere Developer for zSerires Bidirectional support"  in the IBM WebSphere Developer for zSeries Configuration Guide (SC31-6930-00) |

Note: *IBM WebSphere Developer for zSeries Configuration Guide* (*SC31-6930-00*) (hostconfig.pdf) is available on the root directory of installation CD1 or on the Client machine in the "wdz\_prod" directory or you can download it from the library page of the IBM WebSphere Developer for zSeries Version 6.0.1 website (http://www-306.ibm.com/software/awdtools/devzseries/)

## Chapter 2. Host prerequisites and corequisites for WebSphere Developer for zSeries

IBM WebSphere Developer for zSeries installation CDs provide multiple components to support the development and execution of programs created with WebSphere Developer. The list of components included is as follows:

- WebSphere Studio Enterprise Developer Options for z/OS v5.0. This provides the following functions:
  - The USS and MVS<sup>™</sup> Build servers
  - A 390 build server used for building native COBOL programs
  - The modules necessary for WebSphere Developer to interface with Software Configuration and Library Manager (SCLM)
  - The modules necessary for the COBOL and PL/I tools (called z/OS application development tools) to receive error feedback during remote project builds
- IBM WebSphere Developer for zSeries RSE + ICU
- IBM WebSphere Developer for zSeries JES Job Monitor
- IBM WebSphere Developer for zSeries Common Access Repository Manager
- IBM WebSphere Developer for zSeries BIDI Support

There are prerequisites and corequisites for using this software.

## WebSphere Developer host prerequisites

Use of the WebSphere Studio Enterprise Developer Options for z/OS requires that you have one of the following environments, including batch functions with the appropriate prerequisites:

| Program Number | Product Name         |
|----------------|----------------------|
| 5694-A01       | z/OS v 1.4 or higher |

These operating systems include the following components, which need to be installed, configured, and operational:

- Binder
- High Level Assembler
- Interactive System Productivity Facility (ISPF)
- IBM Language Environment<sup>®</sup>
- IBM HTTP Server (Optional ) for use with the SCLM interface
- Unix System Services
- HFS
- RACF<sup>®</sup>
- APPC
- IP Services component of IBM Communications Server

• One of the following levels of REXX must be installed on the host:

| Program Number | Product Name                               | PTF's or Service Levels<br>Required |
|----------------|--------------------------------------------|-------------------------------------|
| 5695-014       | REXX/370 Library V1.3                      | No PTF or Service Level<br>Required |
| 5695-014       | REXX/370 Alternate Library (FMID HWJ9143), | No PTF or Service Level<br>Required |

#### Additional Notes®:

- 1. REXX/370 Alternate Library is provided with WebSphere Studio Enterprise Developer Options for z/OS on the IBM WebSphere Developer for zSeries host installation CD.
- 2. The related product website is www.ibm.com/software/awdtools/rexx/rexxzseries/.

You must install IBM Language Environment fixes based on your operating system level and the language version in use as described in the following table:

| Operating System<br>Level | Language Version | APAR number for PTFs                  | PTFs                                  |
|---------------------------|------------------|---------------------------------------|---------------------------------------|
| z/OS v 1.4                | English          | PK01298, PQ77835,<br>PQ71779, PQ65176 | UK01096, UQ80328,<br>UQ75401, UQ70416 |
|                           | Japanese         | PK01298                               | UK01095                               |
| z/OS v 1.5                | English          | PK01298                               | UK01097                               |
|                           | Japanese         | PK01298                               | UK01098                               |
| z/OS v 1.6                | English          | PK01298                               | UK01099                               |
|                           | Japanese         | PK01298                               | UK01100                               |

To install the options software on any of these operating systems, System Modification Program/Extended (SMP/E) Version 3 Release 1 or higher is required. The corresponding program number is 5655-G44.

## WebSphere Developer host corequisites

The following products and other stated software are required to support specific features of WebSphere Developer. The WebSphere Developer workstation client can be successfully installed without these requisites. However, a stated requisite must be installed and operational at runtime for the corresponding feature to work as designed.

#### 1. IBM SDK for z/OS Java<sup>™</sup> 2 Technology Edition

One of the following levels must be installed on the host to support applications using RSE server:

| Program Number | Product Name                                                  | PTF's or Service Levels<br>Required |
|----------------|---------------------------------------------------------------|-------------------------------------|
| 5655–156       | IBM SDK for z/OS Java 2<br>Technology Edition, Version<br>1.4 | No PTF or Service Level<br>Required |

#### 2. COBOL Compiler

One of the following must be installed on the host to compile COBOL programs developed or edited within WebSphere Developer:

| Program Number | Product Name                                                           | PTF's or Service Levels<br>Required |
|----------------|------------------------------------------------------------------------|-------------------------------------|
| 5648-A25       | IBM COBOL for OS/390 <sup>®</sup> and VM V2.1 (minimum required level) | UQ24856, UQ46089, UQ42751           |
| 5655–G53       | IBM Enterprise COBOL for z/OS V3.1                                     | UQ75902                             |
| 5535–G53       | IBM Enterprise COBOL for z/OS V3.2                                     | No PTF or Service Level<br>Required |
| 5535–G53       | IBM Enterprise COBOL for z/OS V3.3                                     | No PTF or Service Level<br>Required |

#### **Additional Notes:**

- a. IBM Enterprise COBOL v 3.1 is the minimum level required to support:
  - 1) Population of the WebSphere Developer task list with translate and co-process errors when COBOL programs with CICS® and DB2® are built with the integrated option using WebSphere Developer build, JCL generation, and submission mechanisms
  - 2) The z/OS XML Converter of the XML Enablement for the Enterprise feature
  - 3) Unicode

**Note:** IBM Enterprise COBOL for z/OS v 3.1 is the minimum level of the compiler required to enable integrated translator support for CICS and integrated co-processor support for DB2.

- b. IBM Enterprise COBOL v 3.2 is a full function offering for remote debug support. Debug Tool for z/OS and OS/390 is shipped as part of this product.
- c. Population of the task list with compile errors when COBOL programs without any CICS and DB2 statements is supported for all levels of COBOL compilers, beginning with the minimum level.
- d. The related product website is www.ibm.com/software/awdtools/cobol/zos/

#### 3. PL/I Compiler

One of the following must be installed on the host to compile PL/I programs developed or edited within WebSphere Developer:

| Program Number | Product Name                                    | PTF's or Service Levels<br>Required |
|----------------|-------------------------------------------------|-------------------------------------|
| 5688–235       | PL/I for MVS and VM v 1.1                       | No PTF or Service Level<br>Required |
| 5655–B22       | VisualAge <sup>®</sup> PL/I for OS/390<br>v 2.2 | No PTF or Service Level<br>Required |
| 5655–H31       | IBM Enterprise PL/I for z/OS and OS/390 v. 3.1  | UQ75935                             |
| 5655–H31       | IBM Enterprise PL/I for z/OS and OS/390 v 3.5   | UQ83140                             |

| Program Number | Product Name                                  | PTF's or Service Levels<br>Required |
|----------------|-----------------------------------------------|-------------------------------------|
| 5655-H31       | IBM Enterprise PL/I for z/OS and OS/390 v 3.3 | UQ77592                             |
| 5655-H31       | IBM Enterprise PL/I for z/OS and OS/390 v 3.4 | No PTF or Service Level<br>Required |

#### **Additional Notes:**

- a. IBM Enterprise PL/I for z/OS and  $OS/390\ v$  3.2 is the minimum level required to support:
  - Population of the WebSphere Developer task list with errors when PL/I programs are built using WebSphere Developer build, JCL generation, and submission mechanisms.

**Note:** IBM Enterprise PL/I for z/OS and OS/390 v 3.1 is the minimum level of the compiler required to enable integrated translator support for CICS and integrated co-processor support for DB2.

- b. IBM Enterprise PL/I v 3.2 is a full function offering for remote debug support. Debug Tool for z/OS and OS/390 is shipped as part of this product.
- c. UQ83140 is the latest PTF required for IBM Enterprise PL/I v 3.2 to populate the task list with errors encountered during build or PL/I syntax check.
- d. The related product website is www.ibm.com/software/awdtools/pli/plizos/

#### 4. Debug tool for OS/390 and z/OS

The following software must be installed on the host to support remote debugging of COBOL and PL/I programs from WebSphere Developer:

| Program<br>Number | Product Name                                      | Programming<br>Language            | APARs, PTFs or<br>Service Levels<br>Required | Description                                  |
|-------------------|---------------------------------------------------|------------------------------------|----------------------------------------------|----------------------------------------------|
| 5655–L24          | IBM Debug<br>Tool for z/OS<br>and OS/390 v<br>4.1 | PL/I                               | PQ81519/UQ00004                              | For all PL/I users of the English base       |
|                   |                                                   |                                    | PQ81590/UQ00003                              | For utilities and advanced functions support |
|                   |                                                   |                                    | PQ81521/UQ00005                              | For all PL/I users of the Japanese base      |
| 5655-M18          | IBM Debug<br>Tool for z/OS                        | PL/I                               | all available<br>maintenance                 | For all PL/I users of the English base       |
|                   | and OS/390 v<br>5.1                               | OS/390 v all available maintenance |                                              | For utilities and advanced functions support |
|                   |                                                   |                                    | all available maintenance                    | For all PL/I users of the Japanese base      |
| 5724-N06          | IBM Debug<br>Tool for z/OS<br>and OS/390 v<br>6.0 | PL/I, COBOL                        | PK12833                                      | For all PL/I users of the English base       |
|                   |                                                   |                                    | PK12834                                      | For all COBOL users of the English base      |

#### **Additional Notes:**

- a. This product must be ordered and purchased separately from WebSphere Studio Enterprise Developer Options for z/OS or the REXX Alternate Library; and can be ordered as a standalone product.
- b. The product is included in the full function support of either IBM Enterprise PL/I for z/OS and OS/390 Version 3 Release 2 (Program Number 5655-H31) or IBM Enterprise COBOL for z/OS and OS/390 Version 3 Release 2 (Program Number 5655-G53).
- c. The PTF UQ75633 for APAR PQ71801 is required to support configurations where the workstation client and Host both have firewalls in operation.
- d. The related product website is www.ibm.com/software/awdtools/debugtool/
- **e**. You must also be sure the following LE VisualAge PL/I Library PTFs are applied, in the order shown:

Table 2. VA PL/I debug PTFs

| Program number | PTF     | APAR                                                                                                    |
|----------------|---------|----------------------------------------------------------------------------------------------------|
| 5688-198       | UQ63827 | PQ57907, debugger update                                                                                                    |
| 5688-198       | UQ70331 | PQ66023, automonitor support                                                                                                    |
| 5688-198       | UQ81706 | PQ79424, support structures with REFER                                                                                                    |
| 5688-198       | UQ81706 | PQ79424, message EQA1750E, "AN ERROR OCCURRED IN EXPRESSION EVALUATION". Occurs on PL/I assignment with debug tool variable as source of assignment. |
| 5688-198       | UQ81706 | PQ79424, enhancements for V3R3, now also supported on V3R2                                                                                           |

#### 5. CICS Transaction Server

One of the following levels must be installed on the host to support applications with embedded CICS statements:

| Program<br>Number | Product Name                           | PTF's or Service Levels Required |
|-------------------|----------------------------------------|----------------------------------|
| 5697-E93          | CICS Transaction Server for z/OS v 2.2 | No PTF or Service Level Required |
| 5697-E93          | CICS Transaction Server for z/OS v 2.3 | No PTF or Service Level Required |
| 5655-M15          | CICS Transaction Server for z/OS v 3.1 | No PTF or Service Level Required |

#### **Additional Notes:**

- a. CICS Transaction Server for z/OS v 2.2 has the integrated CICS Translator required to send errors encountered during WebSphere Developer build, JCL generation, and submission to the task list under the following conditions:
  - COBOL or PL/I programs with embedded CICS are built
  - The minimum compiler level is used: IBM Enterprise COBOL for z/OS v 3.1 or IBM Enterprise PL/I for z/OS and OS/390 v 3.1.
- b. The CICS Transaction Server requires additional configuration to work with the Debug tool.
- c. The related product websites are

www.ibm.com/software/htp/cics/platforms/cicsts/, www-306.ibm.com/software/htp/cics/tserver/v31/ and www-306.ibm.com/software/htp/cics/tserver/v23/.

#### 6. IMS/ESA®

One of the following levels must be installed on the host to support applications using  $IMS^{TM}$  database and data communications:

| Program Number | Product Name            | PTF's or Service Levels Required |
|----------------|-------------------------|----------------------------------|
| 5655-B01       | IMS/ESA v 7.1 or higher | No PTF or Service Level Required |

#### **Additional Notes:**

- a. IMS/ESA requires additional configuration to work with the Debug tool.
- b. The related product website is www.ibm.com/software/data/ims/ims/.

#### 7. DB/2 UDB for OS/390

One of the following levels must be installed on the host to support DB2 UDB for OS/390:

| Program<br>Number | Product Name                  | PTF's or Service Levels Required |
|-------------------|-------------------------------|----------------------------------|
| 5645-DB2          | DB2 for z/OS and OS/390 v 6.1 | No PTF or Service Level Required |
| 5675–DB2          | DB2 for z/OS and OS/390 v 7.1 | PTF UQ75402                      |

#### **Additional Notes:**

- a. DB2 for z/OS and OS/390 v 7.1 has the integrated preprocessor required to send errors encountered during WebSphere Developer build, JCL generation, and submission back to the WebSphere Developer task list under the following conditions:
  - COBOL or PL/I programs with embedded SQL are built
  - The minimum compiler level is used: IBM Enterprise COBOL for z/OS v 3.1 or IBM Enterprise PL/I for z/OS and OS/390 v 3.1.
- b. The related product website is www.ibm.com/software/awdtools/cobol/zos/.

#### 8. CICS220

If you are using CICS220 as a target platform for EGL output, make sure that PTF UQ69442 has been applied to your CICS installation.

#### 9. COBOL Runtime Support for z/OS

IBM Enterprise Developer Server for z/OS V5.0 provides the runtime libraries for programs that execute on z/OS. These are programs that were developed with either WebSphere Developer for zSeries or WebSphere Studio Enterprise Developer.

The runtime libraries provided by IBM Enterprise Developer Server for z/OS V5.0, provide common runtime subroutines that are shared by all Enterprise Generation Language (EGL) programs created with WebSphere Developer or WebSphere Studio Enterprise Developer (for example, data conversion and error management).

The following must be installed on the host to support the COBOL Runtime Support for z/OS.

| Program<br>Number | Product Name                                  | PTF's or Service Levels<br>Required |  |
|-------------------|-----------------------------------------------|-------------------------------------|--|
| 5655-I57          | IBM Enterprise Developer Server for z/OS V5.0 | UQ84056, UK00137                    |  |

## Chapter 3. Code to install on host

### Installing required z/OS server tools

Many features of IBM WebSphere Developer for zSeries Version 6.0.1 require products and components to be installed and customized on z/OS. Included with IBM WebSphere Developer for zSeries Version 6.0.1 is the CD labeled *IBM WebSphere Developer Options for z/OS*. This CD provides multiple components to support the development and execution of programs created with IBM WebSphere Developer for zSeries Version 6.0.1.

The list of components included are as follows:

- IBM WebSphere Developer for zSeries ICU + RSE
- IBM WebSphere Developer for zSeries JES Job Monitor
- IBM WebSphere Developer for zSeries Common Access Repository Manager
- IBM WebSphere Developer for zSeries BIDI Support
- IBM WebSphere Developer Options for z/OS v5.0. This provides the following functions:
  - The USS and MVS Remote Build Servers.
  - The modules necessary for IBM WebSphere Developer for zSeries Version 6.0.1 to interface with SCLM.
  - The modules necessary for reporting the compile errors to the task list, when building the COBOL and PL/I applications using the IBM WebSphere Developer for zSeries Version 6.0.1 Client.
- REXX/370 Alternate Library. This provides the following:
  - The code necessary to execute the SCLM interface provided in WebSphere Studio Enterprise Developer Options for z/OS if you do not already have the REXX/370 Runtime library installed on the z/OS system.

## Contents of the Options for z/OS CD

On the CD, there is a directory for each of the major components that contains the install code and an installation document. Using the installation document, the code can be uploaded to your z/OS system and installed. The installation will be performed using SMP/E, so assistance from your z/OS systems programmers will be necessary. The CD layout and information is as follows:

Table 3. Layout of the Options for z/OS® CD

| Major Component                                                                          | Directory               | Installation Document Name |  |
|------------------------------------------------------------------------------------------|-------------------------|----------------------------|--|
| Documentation                                                                            | Documentation           | N/A                        |  |
| IBM WebSphere Developer for zSeries RSE + ICU                                            | wd4z601\H001600         | • h001600.pdf              |  |
| Service for IBM WebSphere<br>Developer for zSeries RSE + ICU                             | wd4z601\H001600\SERVICE | • h001600.Service.htm      |  |
| IBM WebSphere Developer for zSeries JES Job Monitor                                      | wd4z601\H002600         | • h002600.pdf              |  |
| Service for IBM WebSphere Developer for zSeries JES Job Monitor  wd4z601\H002600\SERVICE |                         | • h002600.Service.htm      |  |
| IBM WebSphere Developer for zSeries BIDI Support                                         | wd4z601\HBDI601         | • hbdi601.pdf              |  |
| IBM WebSphere Developer for zSeries Common Access Repository Manager                     | wd4z601\HCMA601         | • hcma601.pdf              |  |
| IBM WebSphere Studio Enterprise<br>Developer Options for z/0S                            | wd4z601\HEDS500         | • heds500.pdf              |  |
| Service for WebSphere Studio<br>Enterprise Developer Options for<br>z/OS                 | wd4z601\HEDS500\SERVICE | heds500.Service.htm        |  |
| REXX/370 Alternate Library                                                               | wd4z601\HWJ9143         | makealt.readme.txt         |  |

Note: If HEDS500, H001600 and H002600 have been previously installed, you do not need to reinstall. However, you need to install some additional fixes. Follow the instructions in service documents.

- heds500.Service.htm
- h001600.Service.htm
- h002600.Service.htm

### **Notices**

This edition applies to the following licensed programs:

• IBM WebSphere Developer for zSeries Version 6.0.1

Order publications by phone or fax. IBM Software Manufacturing Solutions takes publication orders between 8:30 a.m. and 7:00 p.m. eastern standard time (EST). The phone number is (800) 879-2755. The fax number is (800) 445-9269. Faxes should be sent Attn: Publications, 3rd floor.

You can also order publications through your IBM representative or the IBM branch office serving your locality. Publications are not stocked at the address below.

IBM welcomes your comments. You can send your comments in any one of the following methods:

Electronically, using the online reader comment form at the address listed below. Be sure to include your entire network address if you wish a reply.

http://www.ibm.com/software/ad/wsed

By mail to the following address:

IBM Corporation, Attn: Information Development, Department 53NA Building 501, P.O. Box 12195, Research Triangle Park, NC 27709-2195.

When you send information to IBM, you grant IBM a nonexclusive right to use or distribute the information in any way it believes appropriate without incurring any obligation to you.

Note to U.S. Government Users Restricted Rights - Use, duplication or disclosure restricted by GSA ADP Schedule Contract with IBM Corp.

This information was developed for products and services offered in the U.S.A. IBM may not offer the products, services, or features discussed in this document in other countries. Consult your local IBM representative for information on the products and services currently available in your area. Any reference to an IBM product, program, or service is not intended to state or imply that only that IBM product, program, or service may be used. Any functionally equivalent product, program, or service that does not infringe any IBM intellectual property right may be used instead. However, it is the user's responsibility to evaluate and verify the operation of any non-IBM product, program, or service.

IBM may have patents or pending patent applications covering subject matter described in this document. The furnishing of this document does not give you any license to these patents. You can send license inquiries, in writing, to:

IBM Director of Licensing IBM Corporation North Castle Drive Armonk, NY 10504-1785 U.S.A.

For license inquiries regarding double-byte (DBCS) information, contact the IBM Intellectual Property Department in your country or send inquiries, in writing, to:

IBM World Trade Asia Corporation Licensing 2-31 Roppongi 3-chome, Minato-ku Tokyo 106, Japan

IBM may use or distribute any of the information you supply in any way it believes appropriate without incurring any obligation to you.

The following paragraph does not apply to the United Kingdom or any other country where such provisions are inconsistent with local law: INTERNATIONAL BUSINESS MACHINES CORPORATION PROVIDES THIS PUBLICATION "AS IS" WITHOUT WARRANTY OF ANY KIND, EITHER EXPRESS OR IMPLIED, INCLUDING, BUT NOT LIMITED TO, THE IMPLIED WARRANTIES OR CONDITIONS OF NON-INFRINGEMENT, MERCHANTABILITY OR FITNESS FOR A PARTICULAR PURPOSE. Some states do not allow disclaimer of express or implied warranties in certain transactions, therefore, this statement may not apply to you.

This information could include technical inaccuracies or typographical errors. Changes are periodically made to the information herein; these changes will be incorporated in new editions of the publication. IBM may make improvements and/or changes in the product(s) and/or the program(s) described in this publication at any time without notice.

Licensees of this program who wish to have information about it for the purpose of enabling: (i) the exchange of information between independently created programs and other programs (including this one) and (ii) the mutual use of the information which has been exchanged, should contact:

IBM Corporation P.O. Box 12195, Dept. TL3B/B503/B313 3039 Cornwallis Rd. Research Triangle Park, NC 27709-2195 U.S.A.

Such information may be available, subject to appropriate terms and conditions, including in some cases, payment of a fee.

The licensed program described in this document and all licensed material available for it are provided by IBM under terms of the IBM Customer Agreement, IBM International Program License Agreement or any equivalent agreement between us.

Information concerning non-IBM products was obtained from the suppliers of those products, their published announcements or other publicly available sources. IBM has not tested those products and cannot confirm the accuracy of performance, compatibility or any other claims related to non-IBM products. Questions on the capabilities of non-IBM products should be addressed to the suppliers of those products.

Any references in this information to non-IBM Web sites are provided for convenience only and do not in any manner serve as an endorsement of those Web sites. The materials at those Web sites are not part of the materials for this IBM product and use of those Web sites is at your own risk.

This information contains examples of data and reports used in daily business operations. To illustrate them as completely as possible, the examples may include the names of individuals, companies, brands, and products. All of these names are fictitious and any similarity to the names and addresses used by an actual business enterprise is entirely coincidental.

#### COPYRIGHT LICENSE:

This information contains sample application programs in source language, which illustrates programming techniques on various operating platforms. You may copy, modify, and distribute these sample programs in any form without payment to IBM, for the purposes of developing, using, marketing or distributing application programs conforming to the application programming interface for the operating platform for which the sample programs are written. These examples have not been thoroughly tested under all conditions. IBM, therefore, cannot guarantee or imply reliability, serviceability, or function of these programs. You may copy, modify, and distribute these sample programs in any form without payment to IBM for the purposes of developing, using, marketing, or distributing application programs conforming to IBM's application programming interfaces.

Each copy or any portion of these sample programs or any derivative work, must include a copyright notice as follows:

(C) (your company name) (year). Portions of this code are derived from IBM Corp. Sample Programs. (C) Copyright IBM Corp. 2000, 2004. All rights reserved.

### **Programming interface information**

Programming interface information is intended to help you create application software using this program.

General-use programming interfaces allow you to write application software that obtain the services of this program's tools.

However, this information may also contain diagnosis, modification, and tuning information. Diagnosis, modification and tuning information is provided to help you debug your application software.

Warning: Do not use this diagnosis, modification, and tuning information as a programming interface because it is subject to change.

#### Trademarks and service marks

The following terms are trademarks or registered trademarks of International Business Machines Corporation in the United States, or other countries, or both:

- AIX<sup>®</sup>
- CICS
- Cloudscape<sup>TM</sup>
- DB2
- DB2 Extenders<sup>TM</sup>
- DB2 Universal Database<sup>™</sup>
- · e-business
- IBM
- IMS

- IMS/ESA
- iSeries<sup>TM</sup>
- Language Environment
- MVS
- OS/390
- RACF
- Rational<sup>®</sup>
- Rational Software Corporation®
- S/390<sup>®</sup>
- VisualAge
- WebSphere
- z/OS
- zSeries

Java and all Java-based trademarks and logos are trademarks or registered trademarks of Sun Microsystems, Inc. in the United States and other countries.

ActiveX, Microsoft<sup>®</sup>, Windows<sup>®</sup>, Windows NT<sup>®</sup>, and the Windows logo are trademarks or registered trademarks of Microsoft Corporation in the United States, or other countries, or both.

UNIX® is a registered trademark of The Open Group.

Rational is a trademark of International Business Machines Corporation and Rational Software Corporation, in the United States, other countries or both.

Other company, product, and service names, which may be denoted by a double asterisk(\*\*), may be trademarks or service marks of others.

(C) Copyright IBM Corporation 2000, 2004. All Rights Reserved.

## IBM.

Program Number: 5724-L44

Printed in USA

SC31-6599-03

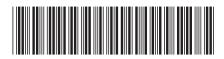